**GOBIERNO DE LA PROVINCIA DE CATAMARCA**

ֺ֖֚֝֬

**MINISTERIO DE EDUCACION, CIENCIA Y TECNOLOGIA**

**SUBSECRETARIA DE EDUCACION**

**JUNTA ELECTORAL PROVINCIAL PARA LA ELECION DEL CO-GOBIERNO ESCOLAR** 

**SAN MARTIN N°429**

 **CATAMARCA**

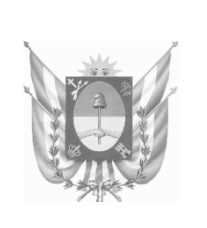

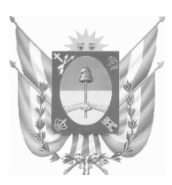

### **GOBIERNO DE LA PROVINCIA DE CATAMARCA**

## **MINISTERIO DE EDUCACION, CIENCIA Y TECNOLOGIA**

## **SUBSECRETARIA DE EDUCACION**

## **JUNTA ELECTORAL DOCENTE DEL CO-GOBIERNO ESCOLAR DE LOS NIVELES PRIMARIO Y SECUNDARIO**

# **GUIA ELECTORAL PARA PRESIDENTE DE MESA**

# **CATAMARCA 2.016**

### **INSTRUCCIONES PARA PRESIDENTE DE MESAS ELECTORALES**

### **COMICIOS DEL 10/06/2016**

**1.- RECIBO DE MATERIAL**: La Junta Electoral le entregará el material necesario para el funcionamiento de su mesa. Contrólelo antes de firmar su recibo.

**2.- URNAS A UTILIZAR**: Por intermedio de la Junta Electoral se les facilitará la urna correspondiente.

#### **3.- FUNCIONAMIENTO DE LA MESA**:

3.1.- Se encontrarán en la Escuela donde funcionará la mesa, el PRESIDENTE TITULAR y el PRESIDENTE SUPLENTE.

3.2.- Se verifica la identidad del PRESIDENTE SUPLENTE designado. Seguidamente, exhibir de inmediato en la Escuela, el Padrón Electoral de la mesa.

3.3.- El Presidente de mesa recibirá un kit, el que contendrá: a) una urna; b) Sobre de la Junta Electoral docente, c) útiles, formularios, actas de apertura y cierre del comicio, sobres y papelería en general.

3.4.- Se VERIFICA, por parte del Presidente de la mesa, la identidad de los FISCALES acreditados por las distintas Listas. Los que no se encontraren presentes al momento de la apertura del acto, serán reconocidos al tiempo que lleguen sin retrotraer ninguna de las operaciones. No se permitirá la actuación simultánea de más de un FISCAL por Lista.

3.5.- Se HABILITA un recinto visible y de fácil acceso en el que funcionará la mesa y sobre ella se deposita la URNA.

3.6.- Cercano a éste SE HABILITA otro recinto que se utilizará como CUARTO OSCURO. Tendrá un solo acceso, y en caso de tener más de uno, los restantes deberán precintarse con faja de seguridad. Las fajas deberán ser firmadas por las autoridades de mesa y algún fiscal de Lista, si lo desean.

3.7.- El PRESIDENTE en presencia de los FISCALES, constatará que la urna se encuentre vacía, procediendo a cerrarla y precintarla con las fajas de seguridad existentes a esos efectos, la que se colocará cruzada en su cara superior, a fin de permitir la libre introducción de los sobres de los votantes. Dicha faja deberá ser firmada por las autoridades de mesa y todos los fiscales.

3.8.- Se ORDENAN LAS BOLETAS en el cuarto oscuro de acuerdo al orden numérico asignado a las distintas Listas, confrontándolas cuidadosamente, con los modelos oficiales remitidos por Junta Electoral.

3.9.- En cada mesa obrarán 2 (dos) padrones de docentes. La presidencia retendrá uno para control, que es acompañado por el "ACTA DE APERTURA DEL COMICIO", y exhibirá otro.

- **La falta de votos de alguna de las Listas, dentro del cuarto oscuro, no es un problema atinente al Presidente de Mesa. Se debe permitir que, a cualquier hora del comicio, por intermedio de los Fiscales, se controlen y coloquen votos faltantes dentro del cuarto oscuro, conforme las indicaciones impartidas al respecto.**

**3.10.- APERTURA DEL COMICIO:** Siendo las 8 (ocho) HORAS EN PUNTO, SE DECLARA ABIERTO EL ACTO COMICIAL, labrándose el "ACTA DE APERTURA", aun cuando se encontrare solamente el PRESIDENTE, en cuyo caso puede designar de la fila a, un docente que lo secunde, el que se constituirá como SUPLENTE. Si durante el comicio se presenta la autoridad designada se liberará al elegido, dejándose expresa constancia en el acta respectiva. Si por el contrario, no se hubiera hecho presente el PRESIDENTE pero sí el SUPLENTE, éste tomará el lugar de aquél, debiendo denunciarse este hecho en el Acta. Se labrará el "ACTA DE APERTURA", debiendo ser suscripta por el PRESIDENTE, SUPLENTE y los FISCALES de las Listas presente.

3.11.- Emiten en primer término su voto el PRESIDENTE, el SUPLENTE y los FISCALES. En caso que no figuren inscriptos en el padrón, "NO PUEDE VOTAR" **no se agregarán a nadie al final del padrón.** 

3.12.- Seguidamente los electores se apersonarán al Presidente de la mesa, por orden de llegada exhibiendo su documento (DOCUMENTO NACIONAL DE IDENTIDAD o DOCUMENTO UNICO). El votante debe figurar en el Padrón Electoral de la Mesa (SI NO FIGURA, NO PUEDE VOTAR).-.

#### *NINGUN DIRECTIVO DE ESCUELA O PERSONA ALGUNA PODRÁ ORDENAR AL PRESIDENTE DE MESA QUE ADMITA EL VOTO DE UN DOCENTE QUE NO FIGURA INSCRIPTO EN EL PADRÓN ELECTORAL.*

#### *4.-DERECHO DEL ELECTOR A VOTAR*

*4.1.- Todo aquel que figure en el padrón y exhiba su documento tiene el DERECHO A VOTAR Y NADIE PODRÁ CUESTIONARLO EN EL ACTO DEL SUFRAGIO. El Presidente de la mesa no aceptará impugnación alguna que se funde en la inhabilidad del ciudadano para figurar en el Padrón Electoral.*

4.2.- Seguidamente se entrega al elector un sobre abierto y vacío firmado en el acto por el Presidente de la mesa y los fiscales que lo deseen. En caso de hacerlo están obligados a firmar varios para evitar la identificación del votante.

4.3.- Se invita al elector a pasar al CUARTO OSCURO. El voto es secreto por lo tanto, cuando se regresa del cuarto oscuro no se puede exhibir la boleta de ninguna Lista, ni traer el sobre abierto.

4.4.- El elector introduce su voto en la urna, se le pedirá que lo haga con la firma de frente, para que las autoridades puedan constatar que se trata del mismo sobre que se le entregó, evitando así un cambio o sustitución.

4.5.- Acto seguido el PRESIDENTE de la mesa anota en el padrón, a la vista de los FISCALES y del ELECTOR, la palabra VOTÓ en la columna respectiva. Luego invita al docente votante a firmar en el margen derecho del padrón donde figure él, y entrega el documento de identidad del docente.

4.6.- Los votos que acompañen los Fiscales de las listas participantes deberán ser idénticas a las boletas OFICIALIZADAS que fueran remitidas por la Junta Electoral Provincial Docente.

4.7.- Queda terminantemente prohibido colocar en las mesas del cuarto oscuro, carteles o cualquier otro elemento que identifique a la/s Lista/s.

4.8.- El ingreso de los Fiscales a dicho cuarto, siempre deberá realizarse en compañía del Presidente Titular o Suplente. En caso que en el cuarto oscuro no hubieran votos, el elector deberá avisar al Presidente de mesa, diciendo solamente "faltan votos", sin mencionar la Lista, ni hacer comentarios.

#### *5.- EMISION DEL SUFRAGIO*

5.1.- Pueden votar ÚNICAMENTE los docentes titulares que se encuentren inscriptos en el padrón recibido de la Junta Electoral

5.2.- Los ÚNICOS documentos habilitantes son Documento Nacional de Identidad y Documento Único de Identidad. **NO SE DEBE PERMITIR VOTAR** Cédula de Policía Federal o con un comprobante de Documento Único de Identidad en trámite.

5.3.- Cuando por error de impresión esté cambiado algún número del documento de identidad, o letra del nombre o del domicilio, siempre que los demás datos sean coincidentes, **SI PUEDE VOTAR.** 

5.4.- Cuando falte la fotografía del documento, pero el Presidente constate que se trate de la misma persona, en base a un interrogatorio de los demás datos del documento. **SI PUEDE VOTAR**

#### *6.- IMPUGNACIÓN DEL VOTO*

6.1.- En cuanto a la identidad del elector. La impugnación se realiza **en el momento previo a emitirse el sufragio**. Tiene lugar por razones de dudas del Presidente de mesa o de los Fiscales de Listas participantes sobre la identidad del elector. La impugnación del voto da lugar a un procedimiento especial de voto, siendo éste colocado en un sobre especial, que además debe contener un formulario donde conste el nombre, apellido, número y clase de documento de identidad del docente cuyo voto ha sido impugnado.

#### *7.-DOCENTES CON CAPACIDADES DIFERENTES*

7.1.- Los electores no videntes deben ser acompañados por el Presidente y los Fiscales que quieran hacerlo, y se retirarán cuando el docente haya comprobado la ubicación de las distintas boletas y quede en condiciones de realizar su **elección a solas.**

7.2.- Las personas que tuvieren imposibilidad concreta para efectuar todos o algunos de los movimientos propios para sufragar, serán acompañados por el Presidente de la mesa al cuarto oscuro, donde a solas con el ciudadano elector, colaborará con los pasos necesarios hasta la introducción del voto, en la medida que la discapacidad lo requiera.

#### *8.- CLAUSURA DEL ACTO ELECTORAL*

8.1.- A las 18 HORAS el Presidente de la mesa ordenará clausurar el acceso al local de funcionamiento de la mesa, permitiendo la emisión del voto a todos los docentes que se encuentren presentes aguardando su turno para votar.

8.2.- NO debe clausurarse el acto electoral antes de las 18 horas, aunque hayan votado la totalidad de los electores inscriptos en la mesa.

8.3.- Finalizada la emisión de sufragios, se tachará en el padrón utilizado en la mesa, los nombres de los electores que no hayan comparecido.

8.4.- Acto seguido el Presidente de la mesa con el auxilio del suplente y únicamente en presencia de los Fiscales de las Listas, apoderados o candidatos que lo soliciten se procede a:

1.- Completar la parte inicial del ACTA DE CLAUSURA, referida a la fecha y hora de conclusión del acto.

2. Contar las marcas efectuadas (o la palabra "VOTÓ") en el padrón al lado de cada docente, para obtener el TOTAL DE VOTANTES. Este número debe coincidir en el padrón de la mesa.

3. Abrir la urna y extraer todos los sobres, contándolos para confrontarlos con la cantidad de sufragantes.

4. Examinar los sobres separando los que corresponden a VOTOS IMPUGNADOS.

5. Abrir los sobres.

6. Separar los sufragios para su recuento en las siguientes categorías:

**9.- VOTOS VÁLIDOS**: Son los emitidos mediante boleta oficializada, aun cuando tuvieren tachaduras de candidatos, agregados o sustituciones**.** Si en un sobre aparecieran dos o más boletas oficiales correspondientes a la misma Lista y categoría de candidatos, sólo se computará una de ellas destruyéndose las restantes.

#### **10.**- **VOTOS NULOS**: Son aquellos emitidos:

10.1.- Mediante boleta no oficializada o con papel de cualquier color con inscripciones o imágenes de cualquier naturaleza.

10.2.- Mediante boleta oficializada que contenga inscripciones y/o leyendas de cualquier tipo, salvo los supuestos del apartado anterior.

10.3.- Mediante dos o más boletas de distintas Listas para la misma categoría de candidatos

10.4.- Mediante boleta oficializada que por destrucción parcial, defecto o tachaduras no contenga por lo menos el nombre de la Lista y la categoría de candidatos a elegir.

10.5.- Cuando en el sobre juntamente con la boleta electoral se hayan incluido objetos extraños a ella.

**11.**- **VOTOS EN BLANCO:** Cuando el sobre estuviera vacío o con papel de cualquier color sin inscripciones ni imagen alguna. Téngase presente que el voto en blanco se debe considerar individualmente para cada categoría de cargos a elegir; esto es, si el sobre debe contener 2 (dos) cuerpos de boletas y contiene sólo 1 (uno), aquella categoría faltante deberá considerarse voto en blanco.

**12**.- **VOTOS OBSERVADO O RECURRIDOS:** Son aquellos cuando el Presidente duda si el voto es **válido o nulo, o a**lgún fiscal de la mesa no acuerda con la decisión que éste tomara al respecto, da lugar al voto observado. La boleta se coloca en un sobre en el que se consigna observado y el voto no se contabiliza en el escrutinio.

De debe fundar su pedido con expresión concreta de las causas, que se **asentarán sumariamente en volante especial que provee** la Junta Electoral; dicha Acta se adjuntará a la boleta, y lo suscribirá el/los cuestionantes, consignándose su/s nombre/s y apellido/s, el número de documento de identidad, y nombre de la Lista a que pertenezca. Este voto se anotará en el acta de cierre del comicio en la casilla de "VOTOS RECURRIDOS" y **se remitirá a la Junta Electoral Provincial Docente para que éste decida en definitiva sobre su validez o nulidad.**

**13.- VOTOS IMPUGNADOS**: **NO ABRIR** ya que éstos solo son escrutados por la Junta Electoral Provincial Docente.

#### *14.- ESCRUTINIO DE LOS VOTOS*

14.1.- **(Únicamente lo hace el Presidente Titular y/o Suplente)** Se deben agrupar los votos válidos por Lista, efectuando el escrutinio provisorio de la mesa (recuento de votos), comenzando tal operación según el número de cada Lista.

14.2.- Los resultados obtenidos por cada Lista se deberán consignar en letras y números en el Acta de Clausura del Comicio, el que debe repetirse en los Certificados de Escrutinio de los Fiscales de Mesas y en los Telegramas del Presidente de mesa.

14.3.- El Telegrama informa los cómputos de las categorías electivas Junta de Clasificación y Tribunal de Disciplina, y debidamente conformado, será entregado al empleado de correo que recibe la urna.

14.4.- Finalizado el ESCRUTINIO deberá confeccionarse el "ACTA DE CIERRE" de acuerdo al procedimiento reglado por el Reglamento Electoral.

14.5.- Con los resultados extraídos del "ACTA DE CIERRE" el Presidente de mesa confeccionará y entregará a los Fiscales de las Listas que lo soliciten un "CERTIFICADO DE ESCRUTINIO".

#### - **LUEGO SE DEPOSITAN DENTRO DE LA URNA**

- Las boletas compiladas y ordenadas de acuerdo a las Listas a que pertenecen.

- Los sobres utilizados

- El padrón utilizado en la mesa.

**EN CASO DE QUE FALTARE EL PADRON, SE ANULARA LA URNA**

#### - **LUEGO SE DEPOSITA EN EL SOBRE DE ACTAS.**

- Las "ACTAS DE APERTURA Y DE CIERRE"

- Los votos RECURRIDOS y los IMPUGNADOS con las Actas correspondientes.

- **ESTE SOBRE CON SU CONTENIDO DEBE SER INTRODUCIDO EN LA URNA.** 

#### - **ACTA DE ESCRUTINIO DE MESA:**

El Telegrama será entregado al empleado de Correos y se confeccionará en formulario especial. El texto del Telegrama, que suscribirá el Presidente de mesa, juntamente con los Candidatos o Fiscales de las Listas contendrá **TODOS LOS DETALLES DEL ESCRUTINIO. EL ACTA NO DEBE COLOCARSE EN LA URNA,** El Presidente se la entregara al empleado del Correo.